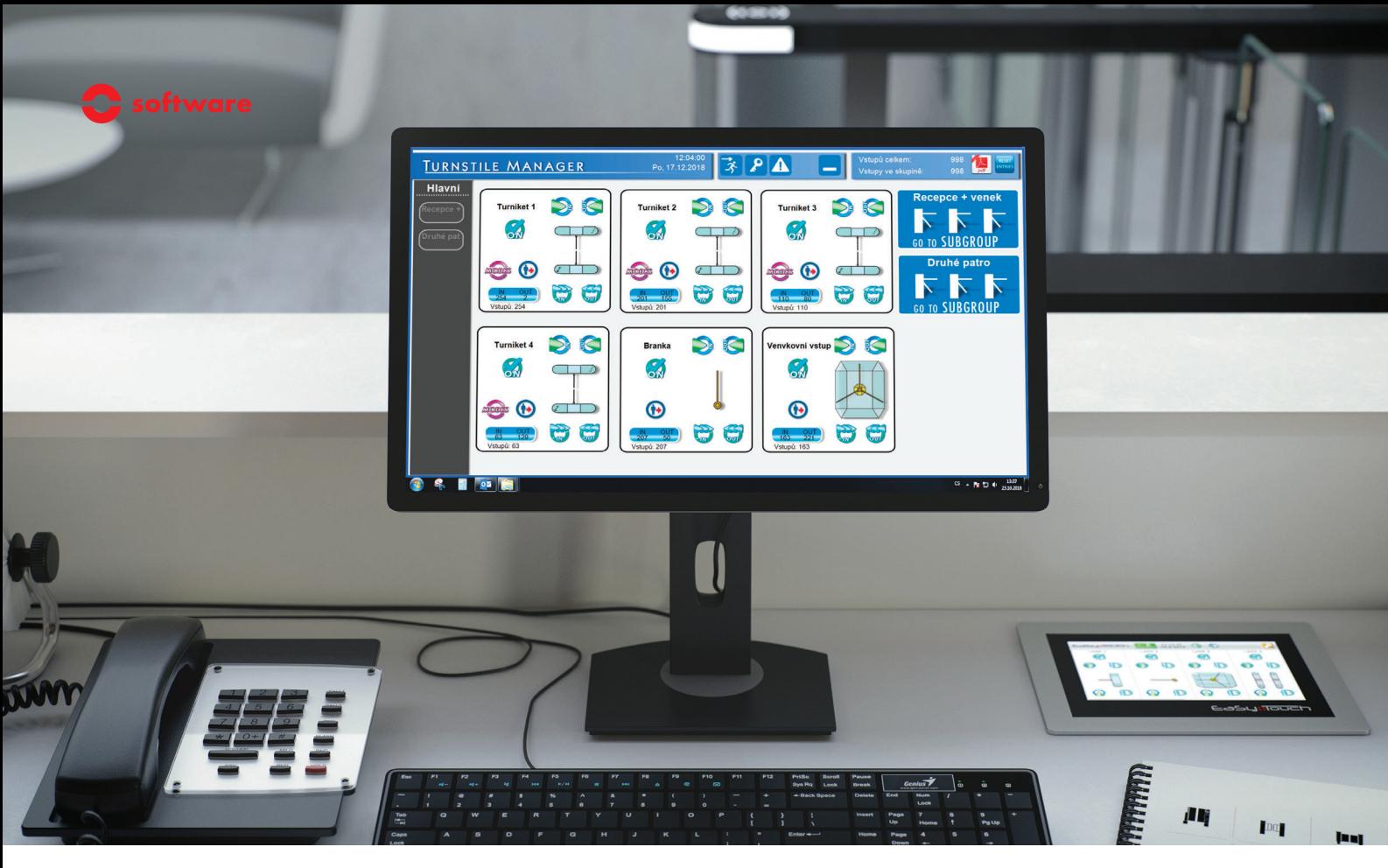

# **TMON3**

## **Software pro dálkové ovládání a konfiguraci turniketů a branek**

TMON3 je program pro ovládání a konfiguraci všech turniketů a branek společnosti COMINFO. Tento program umožňuje konfigurovat různé provozní režimy turniketů, zobrazovat aktuální stav, počítá průchody lidí a mnoho dalšího. Díky intuitivnímu grafickému rozhraní je jeho ovládání velmi jednoduché. Lze také vytvářet a pojmenovat skupiny turniketů, což umožní přehledně rozdělit ovládané místa – venkovní turnikety, hlavní vstup apod. Funkce správy uživatelských účtů umožňuje administrátorovi přiřadit práva dle uživatelů, kteří mohou mít odlišné úrovně ovládání.

Tento program je funkční v prostředí OS Windows a je dostupný v demo verzi pro testování/zaučení.

#### **V programu TMON3 lze nastavit tyto provozní režimy turniketů:**

- Standardní režim
- Optický režim
- Odchod/vstup pro velkou skupinu lidí
- Nouzový režim
- Trvalé uzavření
- Trvalé otevření
- Volný odchod i vstup
- Volný odchod nebo vstup
- Uzavření odchodu/vstupu
- Jednorázový odchod/vstup

# **Výhody**

- Intuitivní, snadná konfigurace, zabezpečený
- Zobrazování aktuálního stavu
- Ovládání a konfigurace více průchodů
- Možnost vytvářet skupiny turniketů
- Uzamčení heslem v případě nepřítomnosti
- Spuštění nouzového režimu jednotlivě nebo pro všechny průchody najednou
- Počítání průchodů s exportem dat
- Nastavení vlastního pozadí pro skupiny turniketů

### **Plánovač průchodů**

Plánovač průchodů je volitelná funkce rozšiřující program TMON3. Umožňuje nastavování různých funkcí turniketů v různých časových intervalech v jednotlivých dnech – např. uzamčení přes noc, volný odchod v rušných hodinách apod. Pro jednotlivé dny, časy a funkce lze vytvářet šablony.

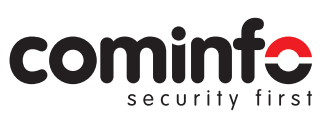